## Filing Preparation:

Before you begin to file, be sure to review the following procedures:

- ➢ [Attorney's Guide to Opening a Civil Case](https://www.wawd.uscourts.gov/sites/wawd/files/AttorneysGuideHowtoOpenaCivilCase_0.pdf)
- ➢ [Standards for Entering Party Names in CM/ECF](https://www.wawd.uscourts.gov/sites/wawd/files/Party_Name_Guide_WAWD.pdf)

### Important Definitions

- ➢ **Party Name:** First, Middle, Last Name, and Generation only, as exactly listed on the initiating document.
- ➢ **Party Alias:** Another name that a person or business is also known by as listed on the initiating document. Often it is preceded by phrases such as "also known as (aka)" or "doing business as (d/b/a)" or "estate of."
- ➢ **Party Text:** Any text describing an individual or business as listed on the initiating document other than the alias. This includes ranks and/or titles.

### Filing instructions

You are required to add all party text listed on the initiating document when you are adding parties to a case.

#### I. Before You Get Started

Have your initiating document available. This will help you enter the party information, including party text, correctly. If the information is not on the initiating document, it should not be entered while adding a party name, party alias, or party text.

II. Where/When to Add Party Text

Party text should be added after you select the party name and while you add the **Role** and **Pro se** status.

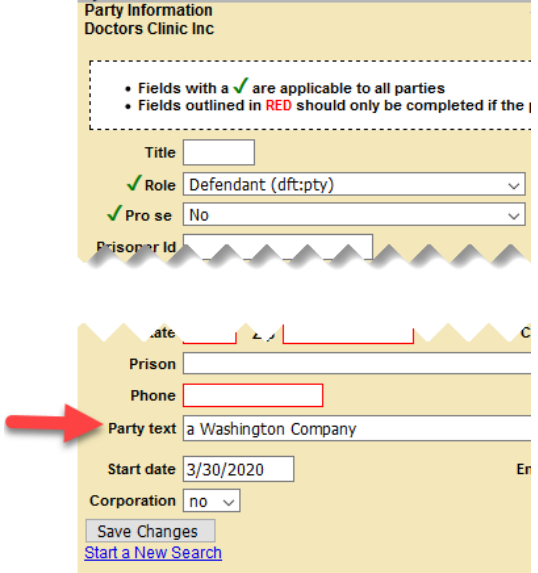

III. Adding Party Text

In the below example complaint, there are three parties:

- 1. Dorothy Moore
- 2. Andre L Young, and;
- 3. Doctors Clinic Inc

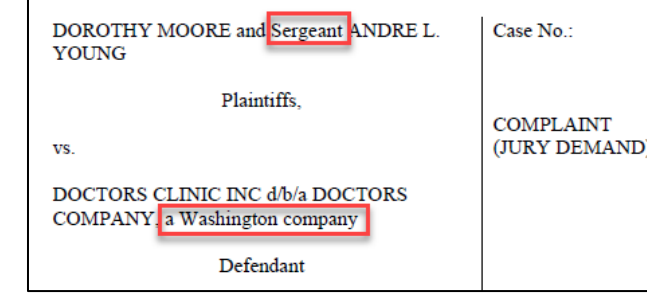

Two of which have corresponding party text (**Note:** d/b/a Doctors Company is not party text but is an alias and should be entered as shown in section 6.6 in the [Attorney's Guide to Opening a Civil Case](https://www.wawd.uscourts.gov/sites/wawd/files/AttorneysGuideHowtoOpenaCivilCase_0.pdf)):

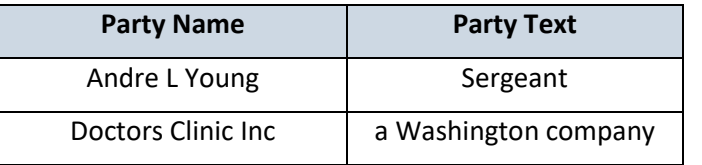

You would enter the two with party text as follows:

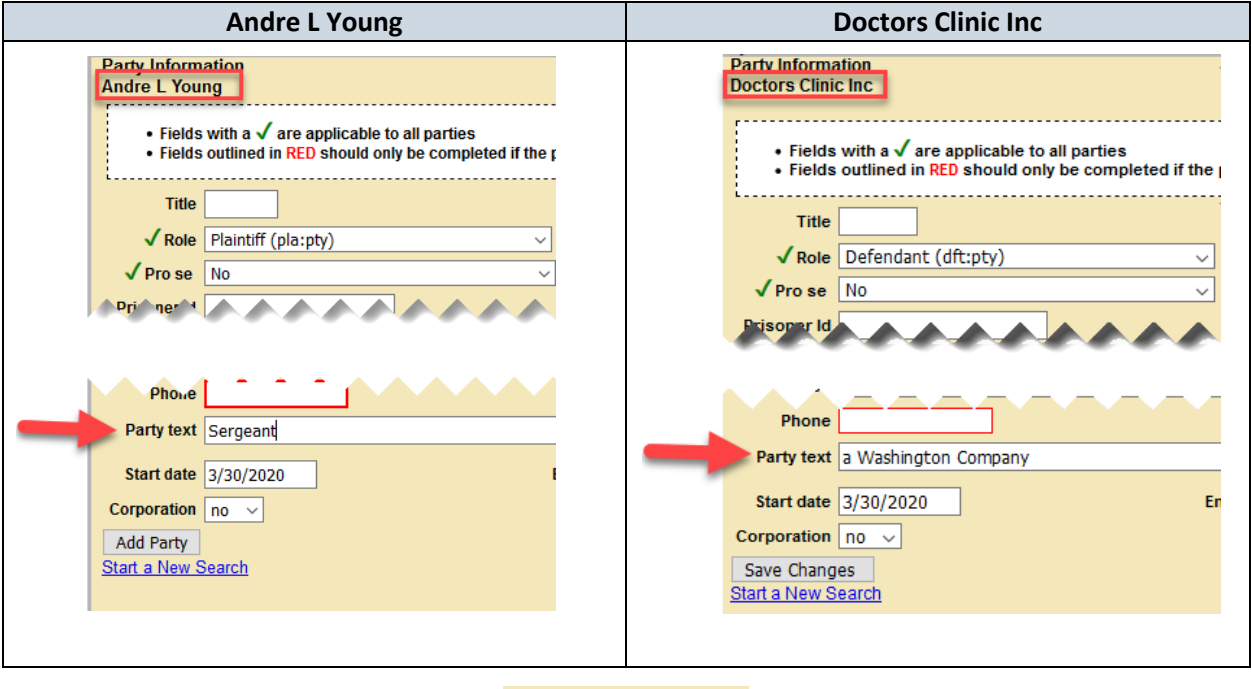

They would appear on the docket as follows:

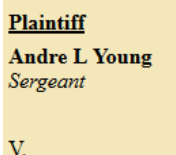

**Defendant Doctors Clinic Inc**  $\emph{a Washington company}$ 

### IV. Adding Party Text Tips

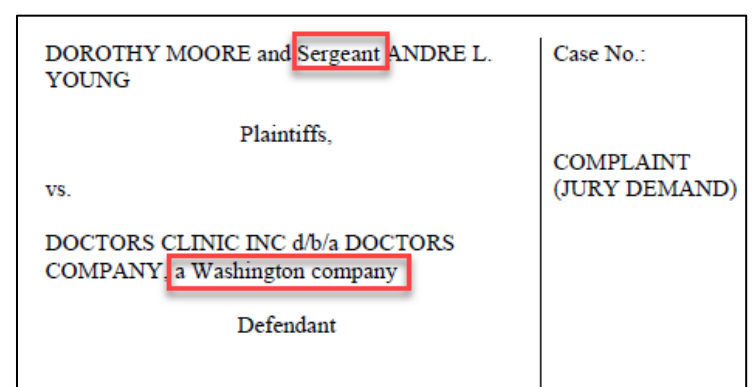

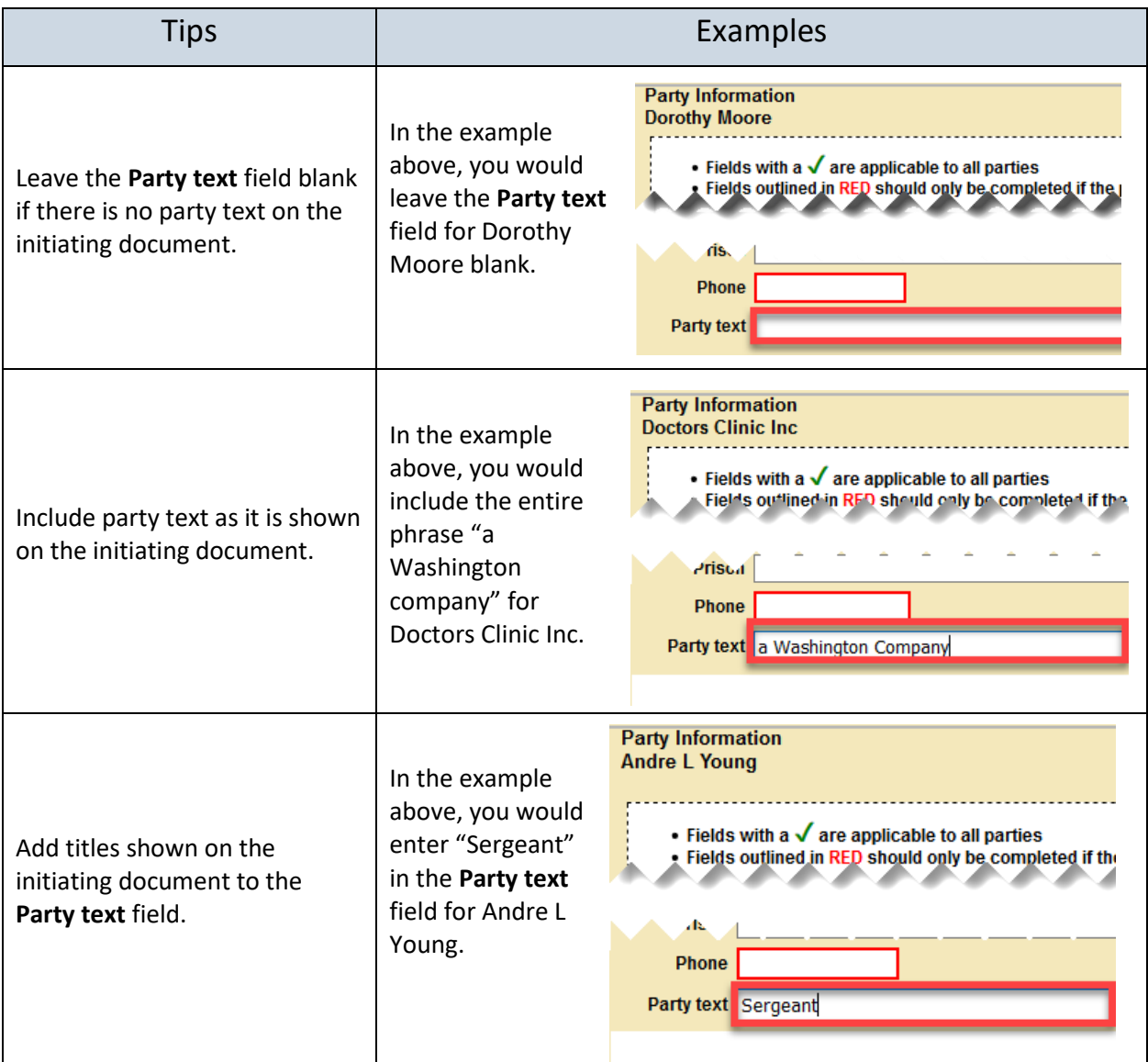

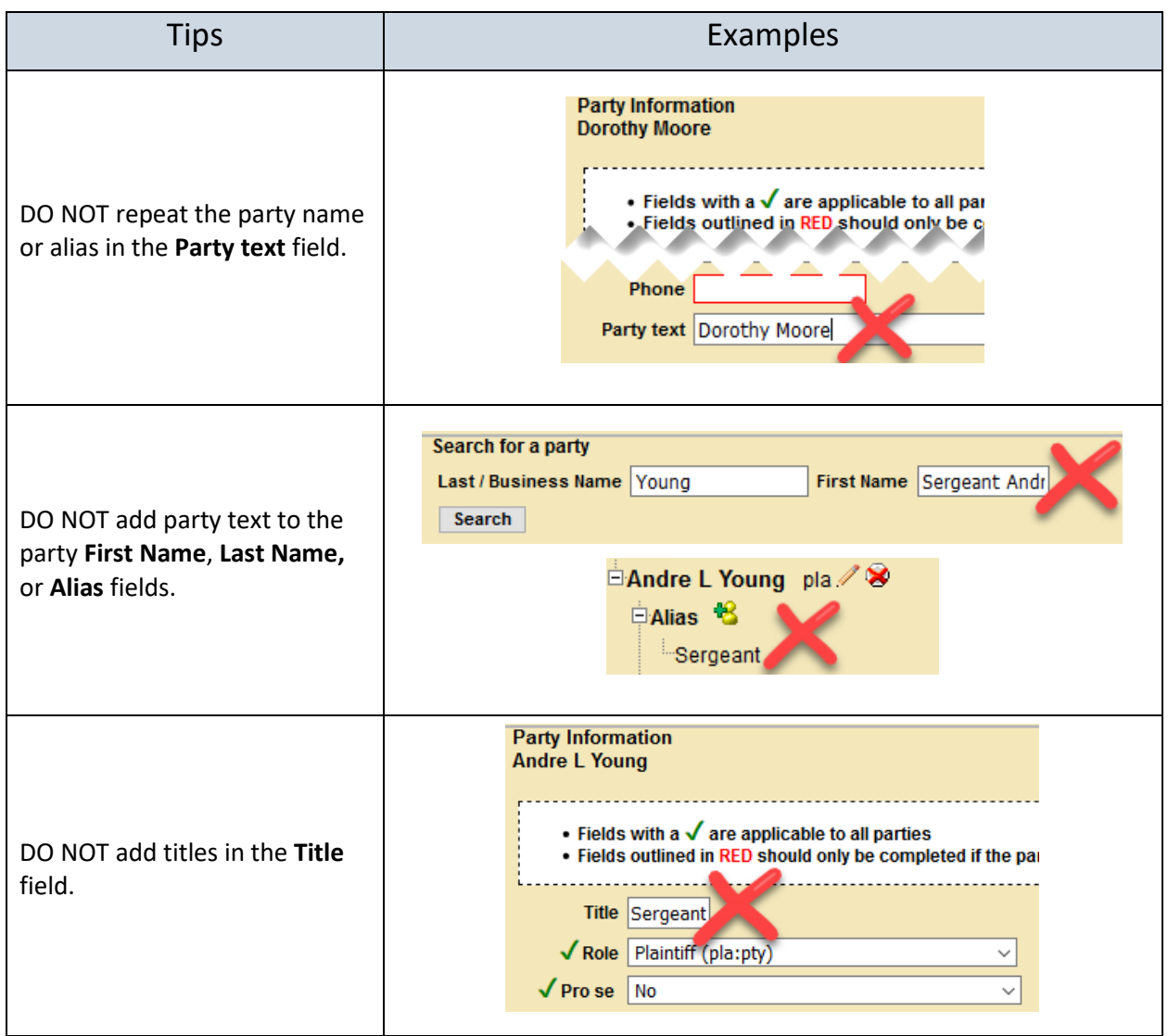